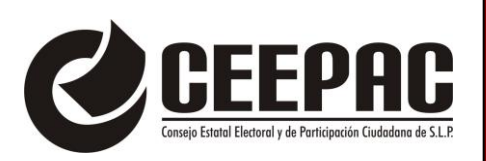

### **ANEXO UNO. PROCESO TÉCNICO OPERATIVO DEL PROGRAMA DE RESULTADOS ELECTORALES PRELIMINARES (PREP) PARA EL PROCESO ELECTORAL LOCAL (PEL) 2024 DEL CONSEJO ESTATAL ELECTORAL Y DE PARTICIPACIÓN CIUDADANA (CEEPAC).**

El Consejo General del Consejo Estatal Electoral y de Participación Ciudadana, determina establecer el **Proceso Técnico Operativo (PTO) del Programa de Resultados Electorales Preliminares (PREP), para el Proceso Electoral Local (PEL) 2024**, de la siguiente manera:

**1.** El presente Proceso Técnico Operativo es de observancia general para el Proceso Electoral Local (PEL) 2024 del Estado de San Luís Potosí y de carácter obligatorio para: **a)** el Consejo Estatal Electoral y de Participación Ciudadana (CEEPAC), **b)** el tercero en apoyar en el diseño, operación e implementación del PREP, **c)** así como para las personas que participen en cada una de sus fases, como los son los: **I.** CATD-Acopiador, **II.** CATD-Digitalizador, **III.** CCV-Primer o Doble captura y **IV.** CCV-Supervisor.

Por otro lado, de conformidad con el articulo 338 numeral 5 del **Reglamento de Elecciones del Instituto Nacional Electoral,** la responsabilidad de coordinar el Programa de Resultados Electorales Preliminares (PREP) es del Consejo Estatal Electoral y de Participación Ciudadana, en este sentido, para el diseño, implementación y operación del PREP, el Organismo Electoral, podrá apoyarse de un tercero conforme su capacidad técnica y financiera para realizarlo; por lo cual, con fundamento con el *CG/2023/NOV/124 ACUERDO DEL CONSEJO GENERAL DEL CONSEJO ESTATAL ELECTORAL Y DE PARTICIPACION CIUDADANA, MEDIANTE EL CUAL SE DETERMINA QUE EL DISEÑO, IMPLEMENTACIÓN Y OPERACIÓN DEL PROGRAMA DE RESULTADOS ELECTORALES PRELIMINARES (PREP) PARA EL PROCESO ELECTORAL LOCAL (PEL) 2024 SERÁ REALIZADO CON EL APOYO DE UN TERCERO,* este Organismo Electoral, con el apoyo de un tercero, realizará las distintas actividades relacionadas al diseño, implementación y operación del PREP, entre ellas, lo estipulado en el acuerdo y anexo del presente Proceso Técnico Operativo (PTO).

**2.** El Proceso Técnico Operativo tiene por objeto establecer las **fases** que regirán la operación del Programa de Resultados Electorales Preliminares (PREP) para el Proceso Electoral Local (PEL) 2024, debiendo cumplirse cada una de ellas en el orden señalado y bajo los procedimientos que en el presente proceso se establecen.

**3.** Para los efectos del presente Proceso Técnico Operativo, según lo dispuesto en el **Anexo 13 "Lineamientos del Programa de Resultados Electoral Preliminares (PREP)"**, numeral 1 del **Reglamento de Elecciones del Instituto Nacional Electoral**, se entiende por:

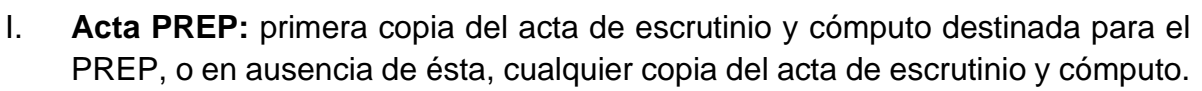

- II. **AEC:** Acta de Escrutinio y Cómputo.
- III. **CAEL:** Persona Capacitadora Asistente Electoral Local.
- IV. **CATD:** Centro de Acopio y Transmisión de Datos.
- V. **CCV:** Centro de Captura y Verificación.
- VI. **CSV:** (Comma-Separated Values): es un tipo de archivo de texto plano que permite el intercambio de información entre algunas aplicaciones de datos. En los archivos CSV la información se organiza de forma tabular. Cada línea del archivo es un registro y cada registro consiste en uno o más campos (columnas) separados por un carácter delimitador.
- VII. **Difusor oficial:** institución académica o medio de comunicación internacional, nacional, estatal o regional, que cumple con los requisitos técnicos y de infraestructura mínimos necesarios para la publicación de los resultados electorales preliminares, de acuerdo a los requerimientos establecidos por el Instituto o los OPL.
- VIII. **Hash o Código de integridad:** es un valor alfanumérico de representación único que permite identificar a cada imagen del Acta PREP digitalizada, con el cual se verifica su integridad. Dicho valor es obtenido a partir de algún algoritmo criptográfico denominado comúnmente función hash. Ejemplo de función hash es sha256.
- IX. **Lineamientos del PREP:** Anexo 13 del Reglamento de Elecciones del Instituto Nacional Electoral (INE), relativo a los lineamientos del Programa de Resultados Electorales Preliminares.
- X. **RE:** Reglamento de Elecciones del Instituto Nacional Electoral.
- XI. **Proceso Técnico Operativo:** conjunto de actividades y procedimientos secuenciados para llevar a cabo desde el acopio de las Actas PREP hasta la publicación de los datos, imágenes y bases de datos, así como el empaquetado de las Actas PREP.
- XII. **Pruebas:** aquellas actividades que se llevan a cabo para verificar el funcionamiento, capacidad, continuidad y seguridad del sistema informático.
- XIII. **Simulacro:** evento previo al día de la Jornada Electoral, en que se reproducen las fases del proceso técnico operativo, para evaluar el óptimo funcionamiento del sistema informático y los procedimientos.
- XIV. **Sistema informático:** conjunto de programas e infraestructura tecnológica utilizados para el acopio y digitalización de las Actas PREP, así como para la captura, verificación y publicación de los datos asentados en las Actas PREP y las imágenes de las mismas.

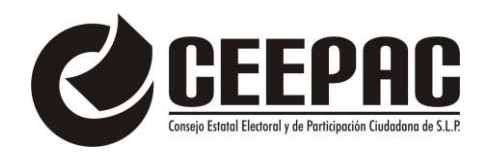

Asimismo, se entiende por:

- I. **OPL:** Organismo Público Local.
- II. **Consejo:** Consejo General del Consejo Estatal Electoral y de Participación Ciudadana.
- III. **CME:** Comité Municipal Electoral.
- IV. **CDE:** Comisión Distrital Electoral.
- V. **FMDC:** Funcionario de Mesa Directiva de Casilla.
- VI. **PREP:** Programa de Resultados Electorales Preliminares.
- VII. **Bitácora:** Registro de las acciones y estatus de las Actas PREP.
- VIII. **Bolsa PREP:** Bolsa diseñada especialmente para cada Proceso Electoral en el que se guarda la copia del AEC de la casilla para el PREP, y se coloca por fuera del paquete electoral.
- IX. **Paquete electoral:** Es el conjunto de documentos que se generan en una casilla electoral durante la jornada electoral; en sus costados contiene dos actas, el Acta PREP y el Acta CEEPAC (actas de escrutinio y cómputo que se utilizarán para los cómputos oficiales del miércoles siguiente a la elección.
- X. **Acta CEEPAC:** Acta de escrutinio y cómputo del OPLE, que es la segunda opción para poder realizar el almacenamiento del Acta digitalizada en la nube informática destinada al PREP, se obtiene cuando llega el paquete electoral a la CDE o al CME, cuyo objetivo es que las Presidencias respectivas capturen los resultados oficiales en su primera etapa, lo anterior en dado caso de que el Acta PREP no venga en la Bolsa PREP, para que las Presidencias digitalicen así el 100% de Actas.
- XI. **MCAD:** Monitor de Captura de Actas Digitalizadas.
- XII. **PREP Casilla:** Mecanismo, procedimiento y uso de herramientas tecnológicas para la digitalización de actas desde las casillas.
- XIII. **Dispositivo de digitalización:** Dispositivo móvil que cuenta con cámara, la cual permitirá la digitalización de las Actas en el CATD.
- XIV. **APP Digitalizador**: Aplicación informática que permite digitalizar el Acta PREP, desde cualquier CATD.
- XV. **TCA:** Terminal de Captura de Actas.
- **4.** El Proceso Técnico Operativo del PREP, consta de las siguientes fases:
	- I. **Acopio.** Consiste en la recepción de las Actas PREP, en los CATD. En el sistema informático se deberá registrar la fecha y hora en que el personal del CATD, recibe el Acta PREP; utilizando el formato de veinticuatro horas.

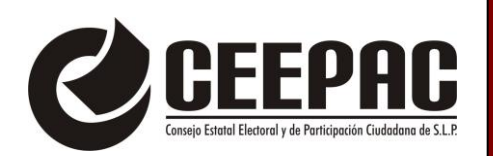

Asimismo, el sistema informático debe contar con los mecanismos que aseguren que el registro de la fecha y hora de acopio corresponda al periodo de la operación del PREP; en caso de que la imagen del Acta PREP capturada tenga origen desde la casilla, la fecha y la hora de acopio será la que registre el sistema informático al momento de digitalizar el Acta PREP.

- II. **PREP Casilla.** Mecanismo mediante el cual se pueden digitalizar las actas desde la Mesa Directiva de Casilla (MDC), apoyados de un dispositivo móvil, con la ayuda de la y los Capacitadores Asistentes Electorales Locales (CAEL), con el objetivo de obtener las imágenes digitalizadas y comenzar con la etapa de captura de datos en el CCV, agilizando con esto la publicación de resultados.
- III. **Digitalización.** En esta fase se lleva a cabo la captura digital y el almacenamiento de imágenes de las Actas PREP;
- IV. **Captura de datos.** En esta fase se registran los datos plasmados en las Actas PREP, así como la fecha y hora de su registro, en formato de veinticuatro horas, a través del sistema informático desarrollado para tal fin. Asimismo, el sistema informático debe contar con los mecanismos que aseguren que el registro de la fecha y hora de captura corresponda al periodo de la operación del PREP;
- V. **Verificación de datos.** Tiene por objeto corroborar que todos los datos capturados coincidan con los datos asentados en cada una de las Actas PREP, registrando la fecha y hora en formato de veinticuatro horas, a través del sistema informático desarrollado para tal fin. Asimismo, el sistema informático debe contar con los mecanismos que aseguren que el registro de la fecha y hora de verificación corresponda al periodo de la operación del PREP;
- VI. **Publicación de resultados.** Se refiere a la divulgación de los datos, imágenes y bases de datos del PREP y se encuentra a cargo del Instituto y los OPL en sus respectivos ámbitos de competencia, y
- VII. **Empaquetado de actas.** Es la última parte del proceso, en esta fase se archivan las Actas PREP para su entrega a la Presidencia del Consejo Local, Distrital o Municipal que corresponda.

Las fases de digitalización, captura y verificación concluyen a más tardar, a las 20:00 horas, tiempo local, del lunes 03 tres de junio del año 2024 dos mil veinticuatro, sin embargo, este proceso podrá cerrar antes de las 20:00 horas, siempre y cuando se logre el 100% de la publicación de las Actas PREP esperadas y se hayan agotado los recursos de recuperación de las mismas.

## **CENTROS DE ACOPIO Y TRANSMISIÓN DE DATOS (CATD) Y CENTRO DE CAPTURA Y VERIFICACIÓN (CCV).**

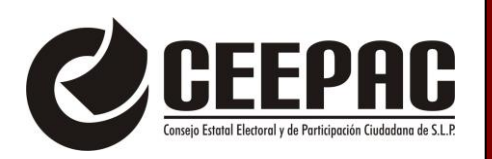

Se llevará a cabo la instalación de 73 (setenta y tres) Centros de Acopio y Trasmisión de Datos (CATD), uno por cada Comité Municipal Electoral (CME), y uno por cada Comisión Distrital Electoral (CDE); los cuales tendrán su sede en los inmuebles que ocupen dichos organismos electorales, sin que este número pueda ser modificado en ninguna parte de la ejecución del **proceso técnico operativo.** 

Asimismo, se instalará únicamente un Centro de Captura y Verificación (CCV).

Las fases que se llevarán a cabo en los CATD son:

- I. **Acopio.** Consistente en la recepción de las Bolsas PREP.
- II. **Digitalización.** Consistente en la identificación de las Actas PREP. Posteriormente se llevará a cabo la captura digital de imágenes de dichas Actas por medio del dispositivo de digitalización designada en cada CATD.
- III. **Empaquetado de actas.** Consistente en el archivo de las Actas PREP, por parte del acopiador, para su posterior entrega a la Presidencia del Órgano Descentralizado habilitado como Centro de Acopio y Transmisión de Datos (CATD) que corresponda.

Por otro lado, las actividades a realizar en el CCV son:

- I. **Captura de datos.** Consistente en el registro de los datos plasmados en las Actas PREP, a través del sistema informativo implementado para tal efecto en el CCV;
- II. **Verificación de datos.** Consistente en corroborar que los datos asentados en la captura, coincidan en su totalidad con los datos asentados en cada una de las Actas PREP, por medio de un proceso de doble captura.

Con lo que respecta al PREP Casilla:

**I. Digitalización.** Consiste en la digitalización desde la Casilla por parte del la/el Capacitador Asistente Electoral Local (CAEL), quien, al momento de identificar que los cómputos realizados en las casillas han concluido, pedirá al funcionariado de la Mesa Directiva de la Casilla le permitan tomar una foto al acta con el fin de enviarlas al repositorio oficial y que entren en la etapa de captura. Dicho lo anterior, será importante que la/el CAEL cuente con un dispositivo móvil en el que estará instalada la aplicación que de acuerdo al numeral 15 del Anexo 13 del Reglamento de Elecciones, que establece que los OPL deben contar con mecanismos que permitan la digitalización y, en su caso, la captura de datos, del mayor número de Actas posible desde las casillas.

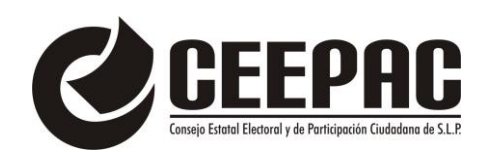

En otro orden de ideas, con lo que respecta a la:

I. **Publicación de resultados.** Consiste en el inicio de la publicación de los resultados electorales preliminares, iniciando a las 20:00 horas del tiempo local, del día 02 dos de junio del año 2024 dos mil veinticuatro. La divulgación de los datos e imágenes del PREP estarán a cargo del CEEPAC y el tercero en apoyar en el diseño, implementación y operación del PREP, con apoyo de los difusores oficiales que se hayan registrado para tal efecto.

**DEL ACOPIO**

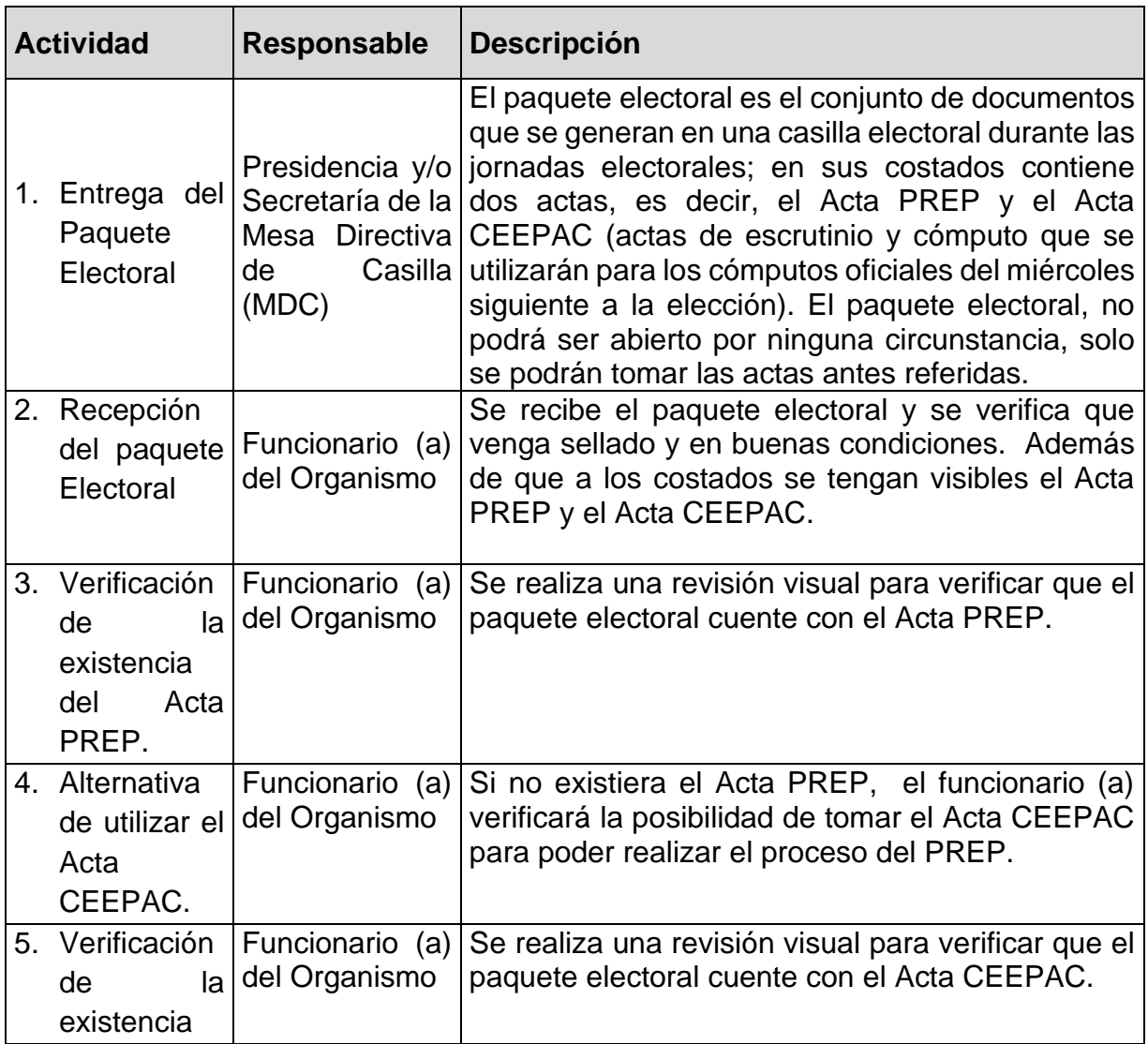

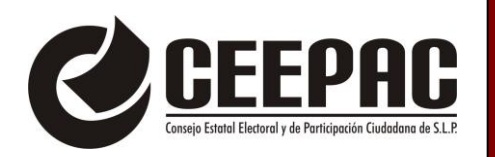

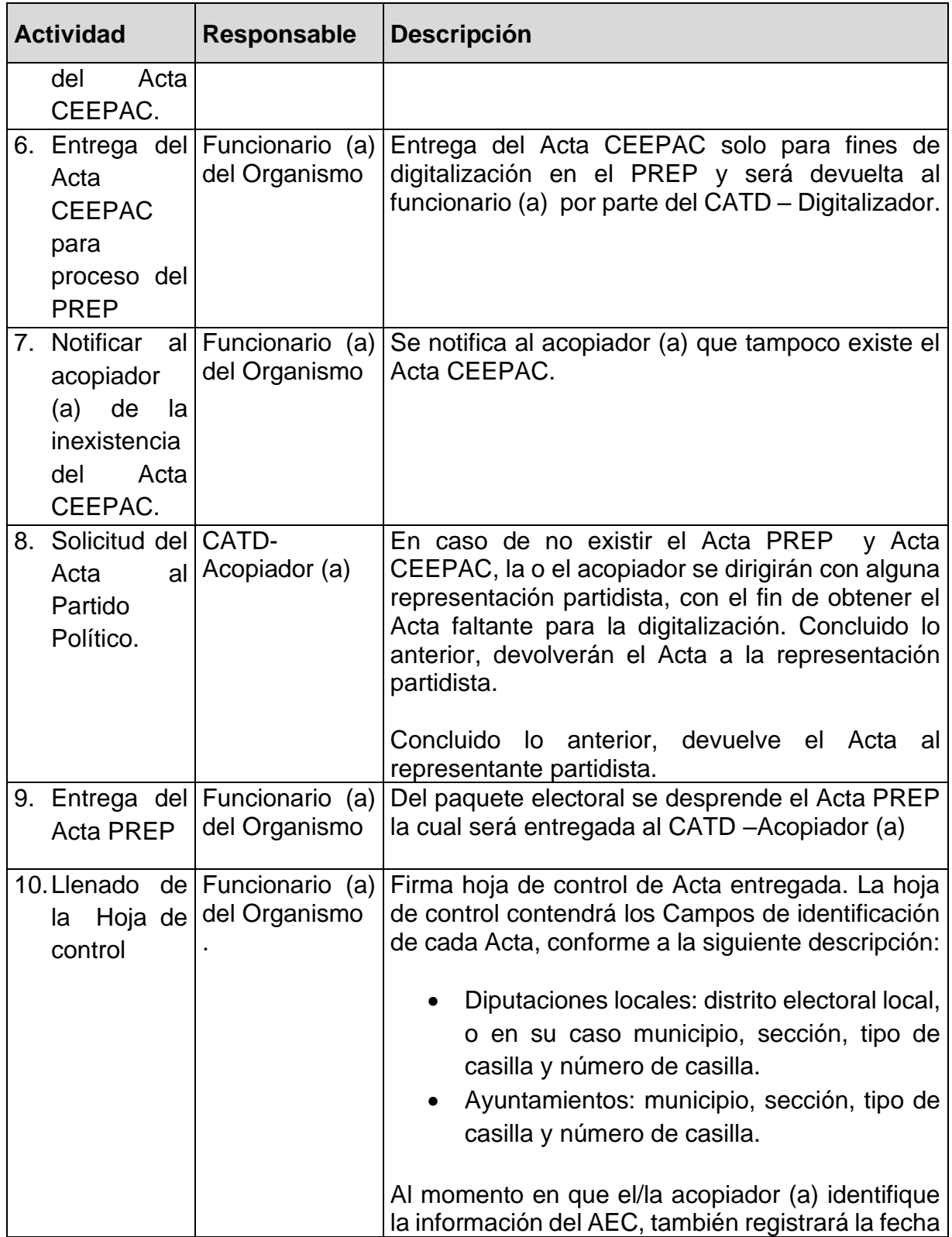

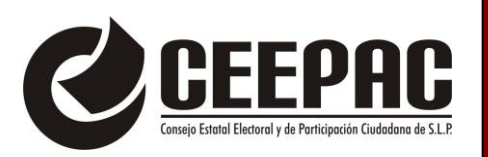

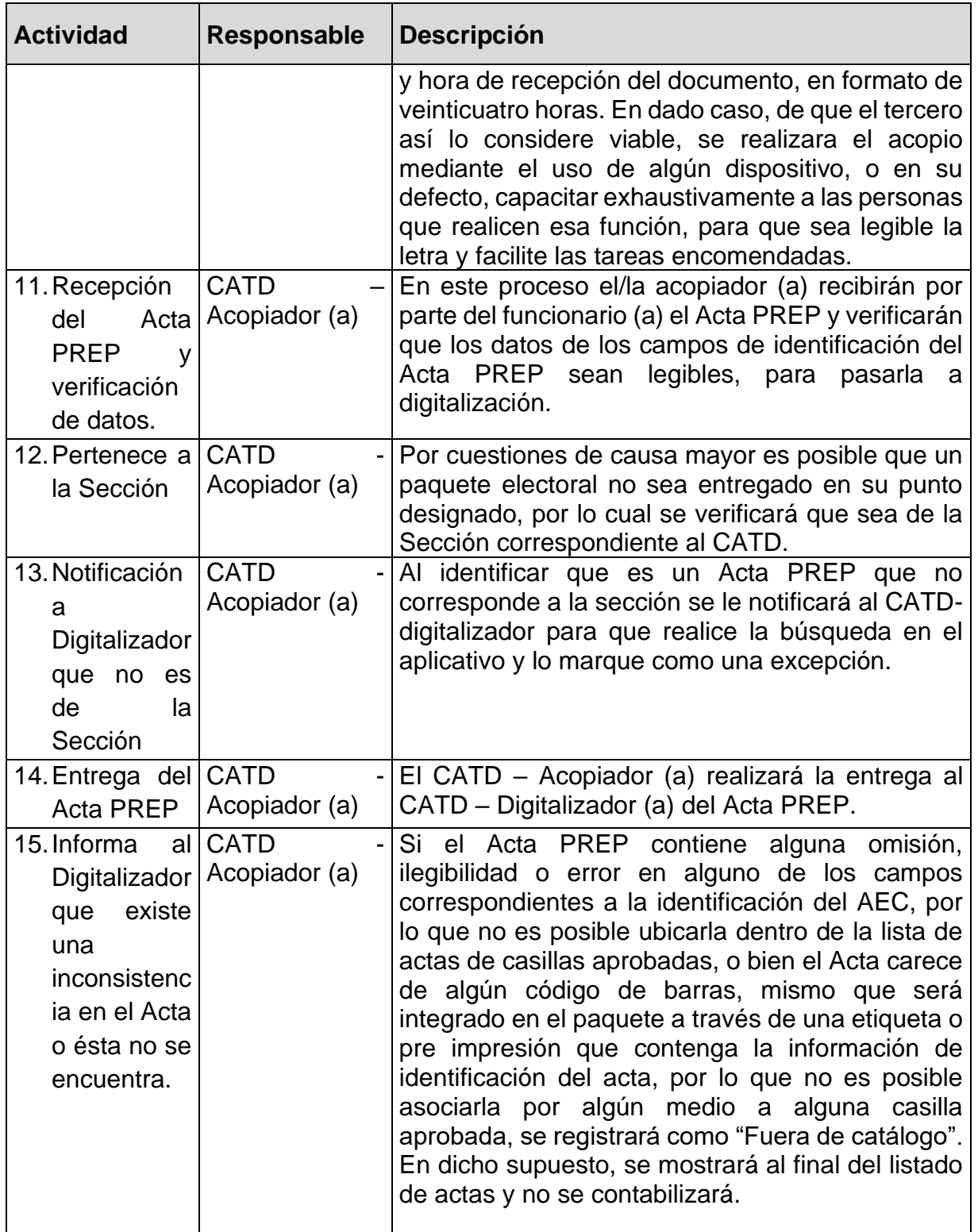

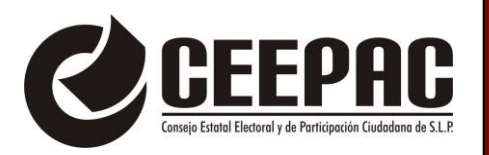

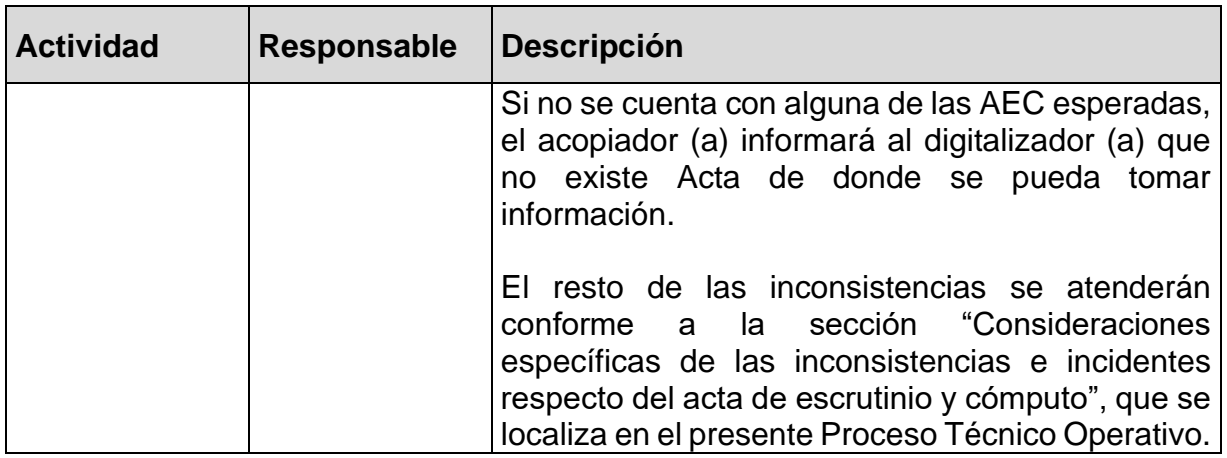

# **DE LA DIGITALIZACIÓN DESDE PREP CASILLA**

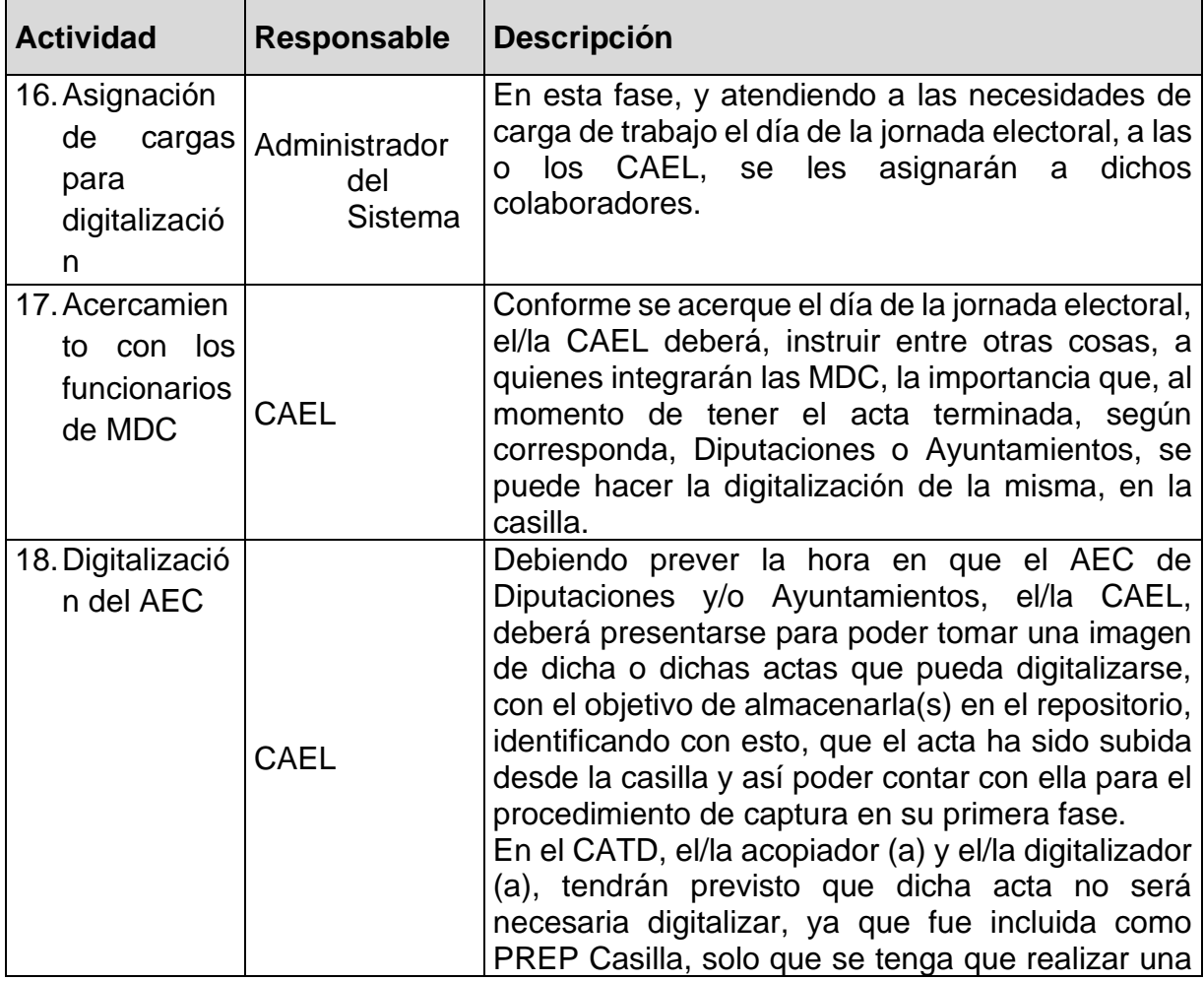

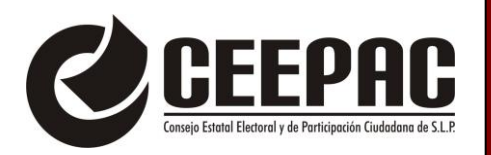

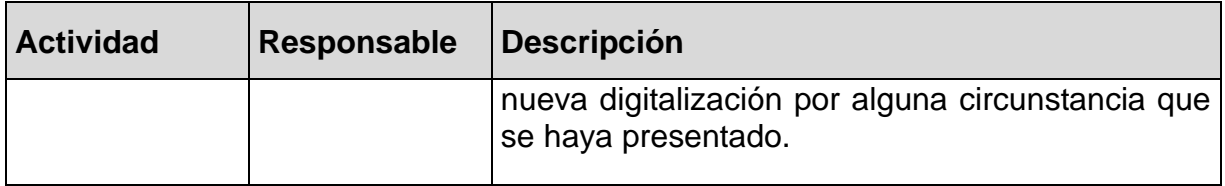

## **DEL PROCESAMIENTO DE LAS AEC DE VA**

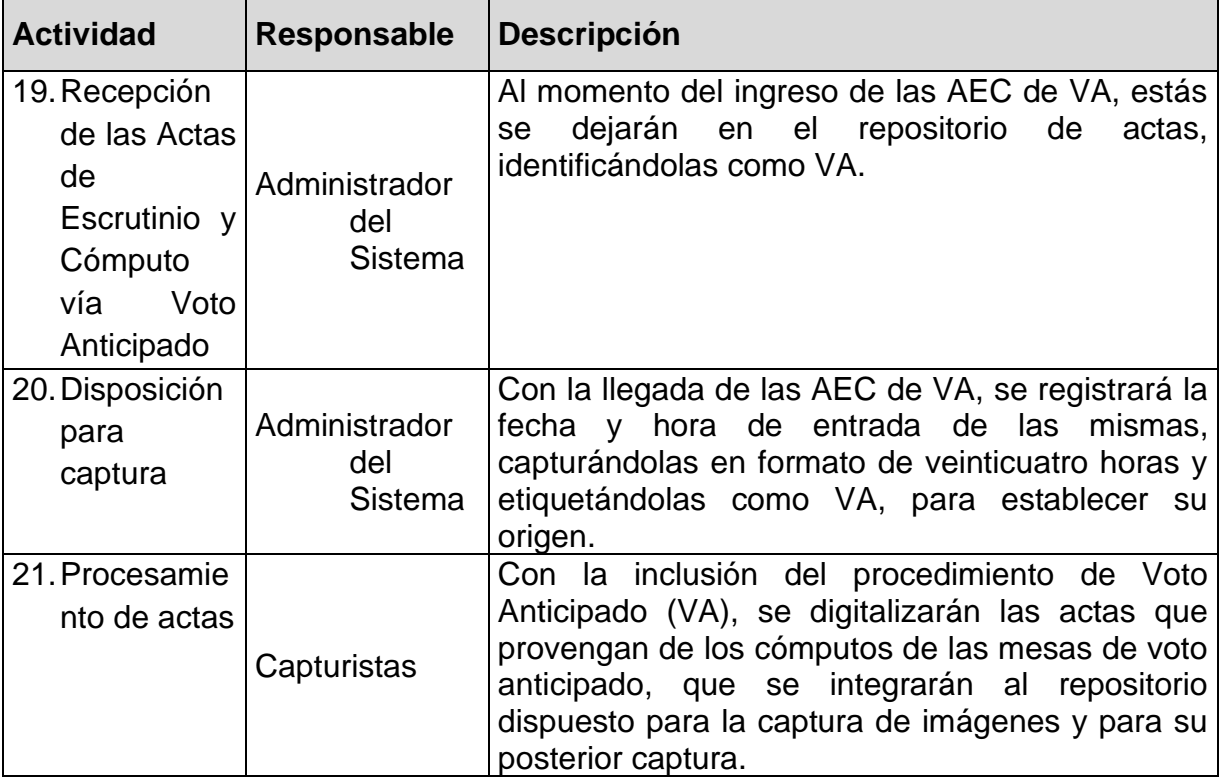

# **DE LA DIGITALIZACIÓN**

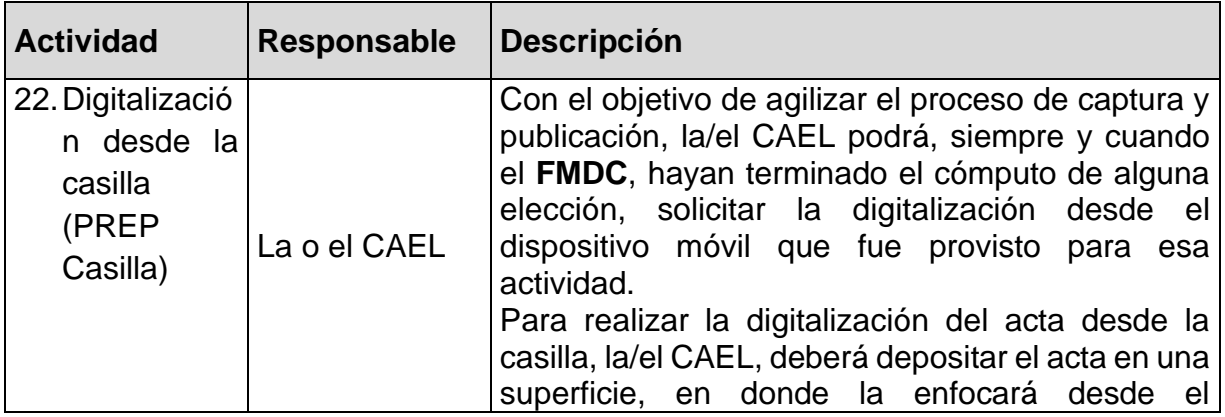

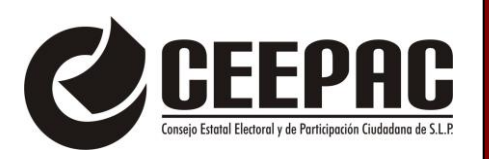

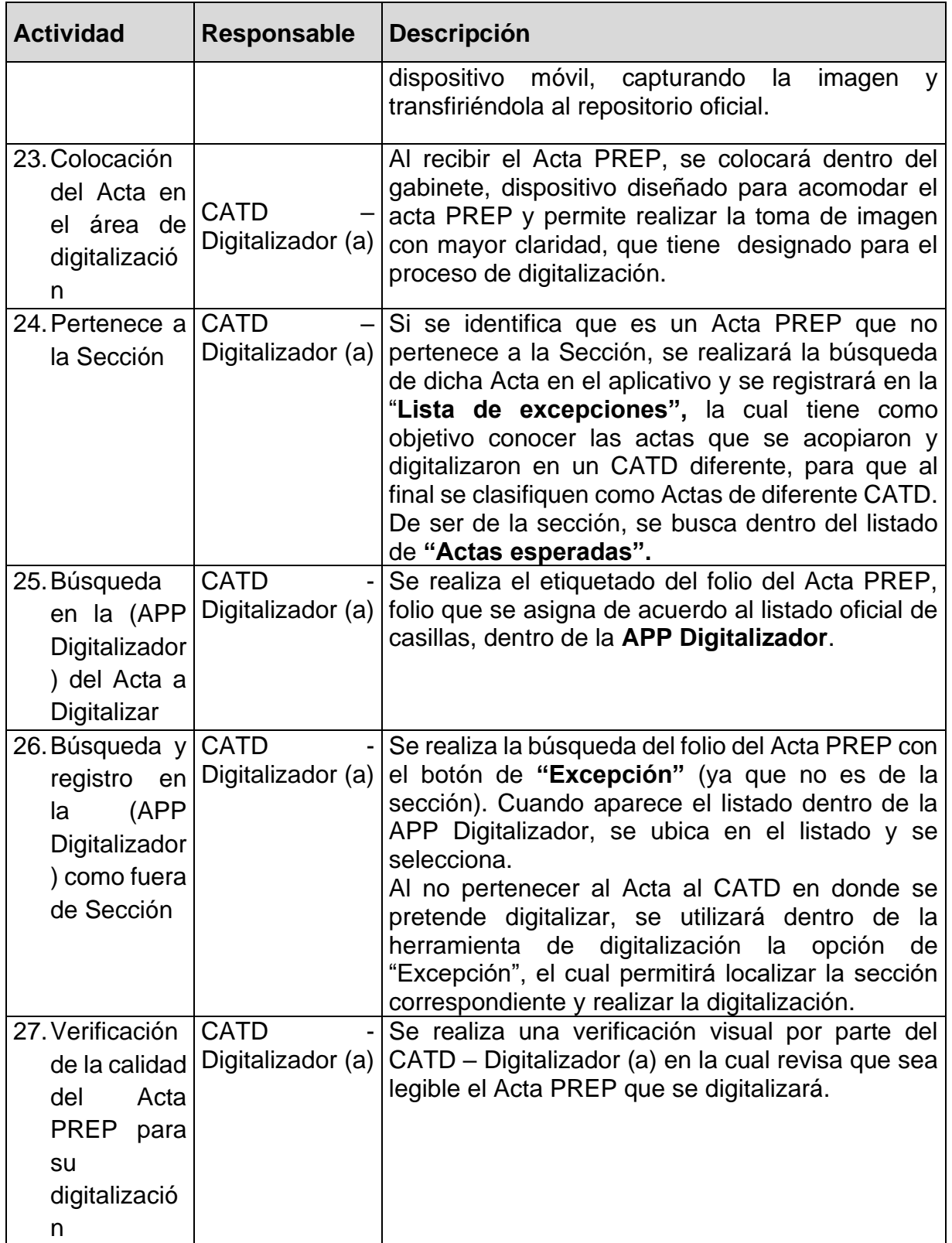

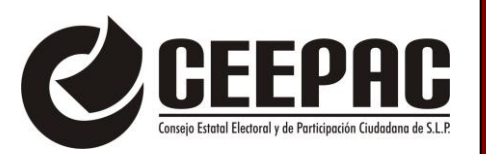

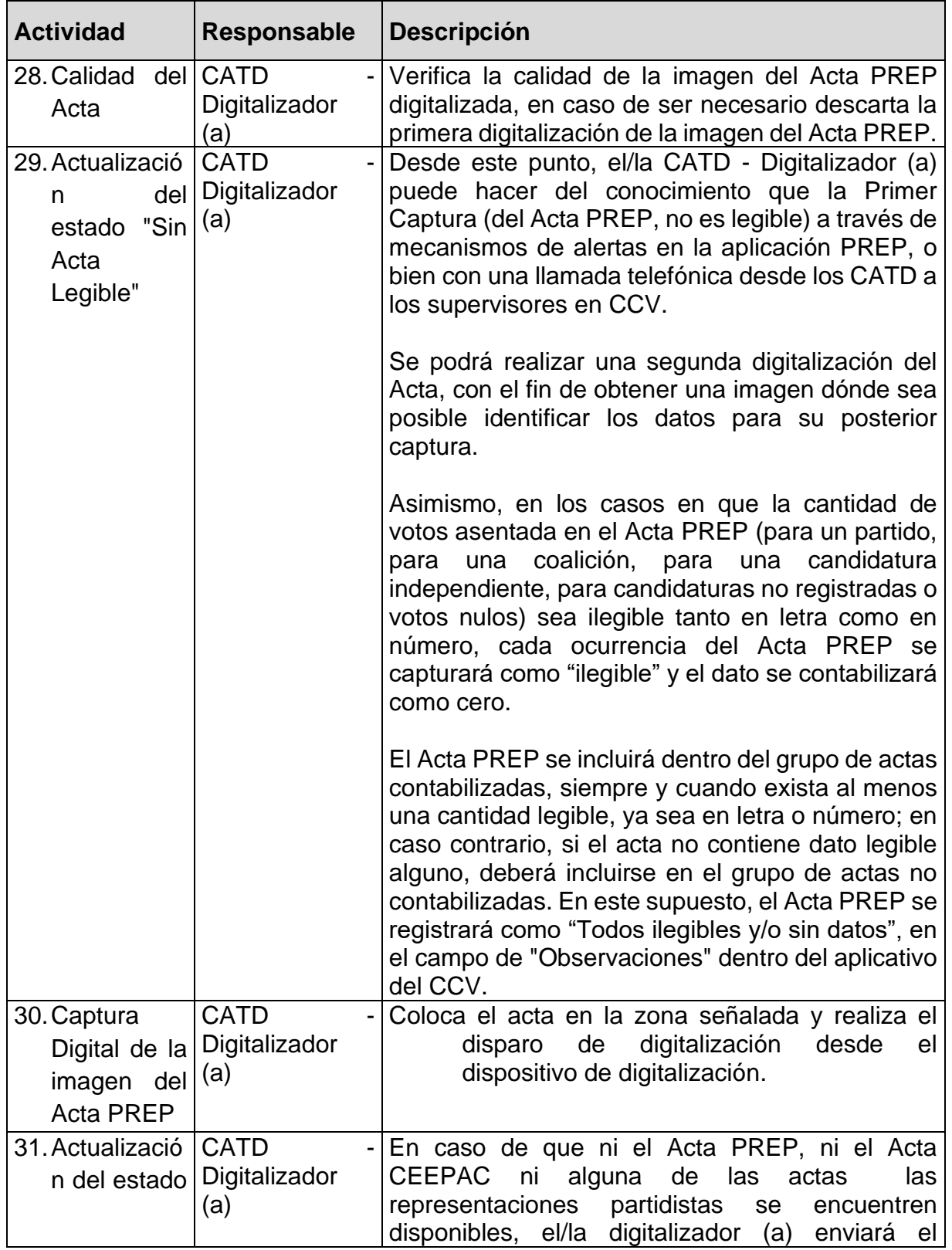

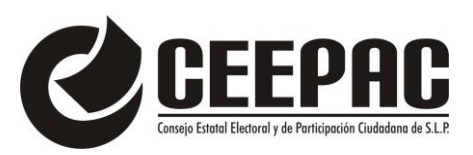

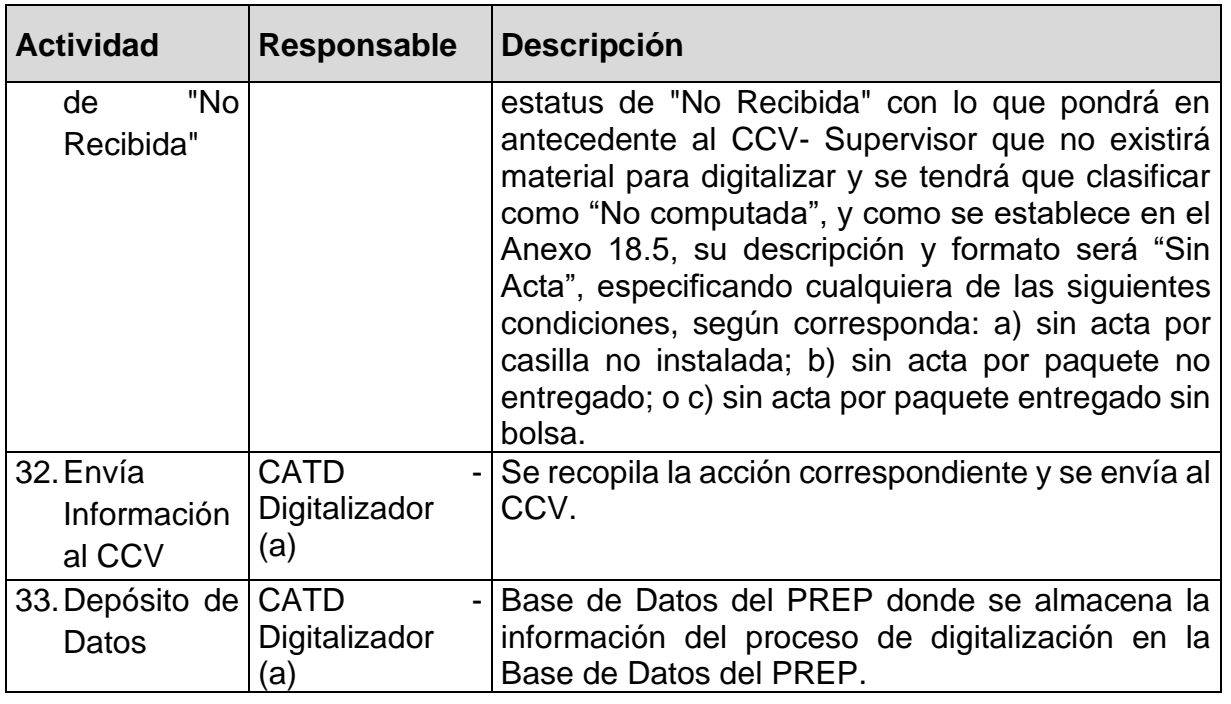

- **a)** Si en el paquete electoral que ha entregado el o la Presidencia y/o Secretaría de la Mesa Directiva de Casilla (MDC) no contiene el Acta "PREP", el/la acopiador (a) recurrirán al personal del Centro de Acopio y Transmisión de Datos (CATD) para recuperar una copia del Acta de Escrutinio y Cómputo (AEC) del organismo para poder digitalizarla y transmitirla. Si no se encontraran ninguna de las Actas PREP o de Escrutinio y Cómputo del organismo, o bien de alguna de las representaciones de los partidos políticos, se deberá llenar un formato de incidencia "SIN ACTA" para documentar el hecho.
- **b)** Al inicio del procedimiento de digitalización, al buscar en el aplicativo el espacio que le corresponda al acta, si llegara un acta al CATD que haya sido digitalizada por la aplicación de PREP casilla y haya pasado por el proceso de doble captura, el/la acopiador (a) / digitalizador (a), deberá escribir en la Bitácora la observación de "Digitalizada por PREP casilla".

# **DE LA CAPTURA DE DATOS**

### **PRIMER CAPTURA**

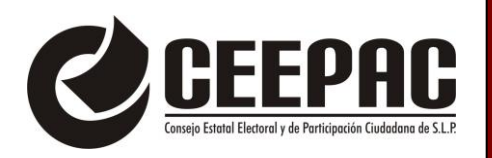

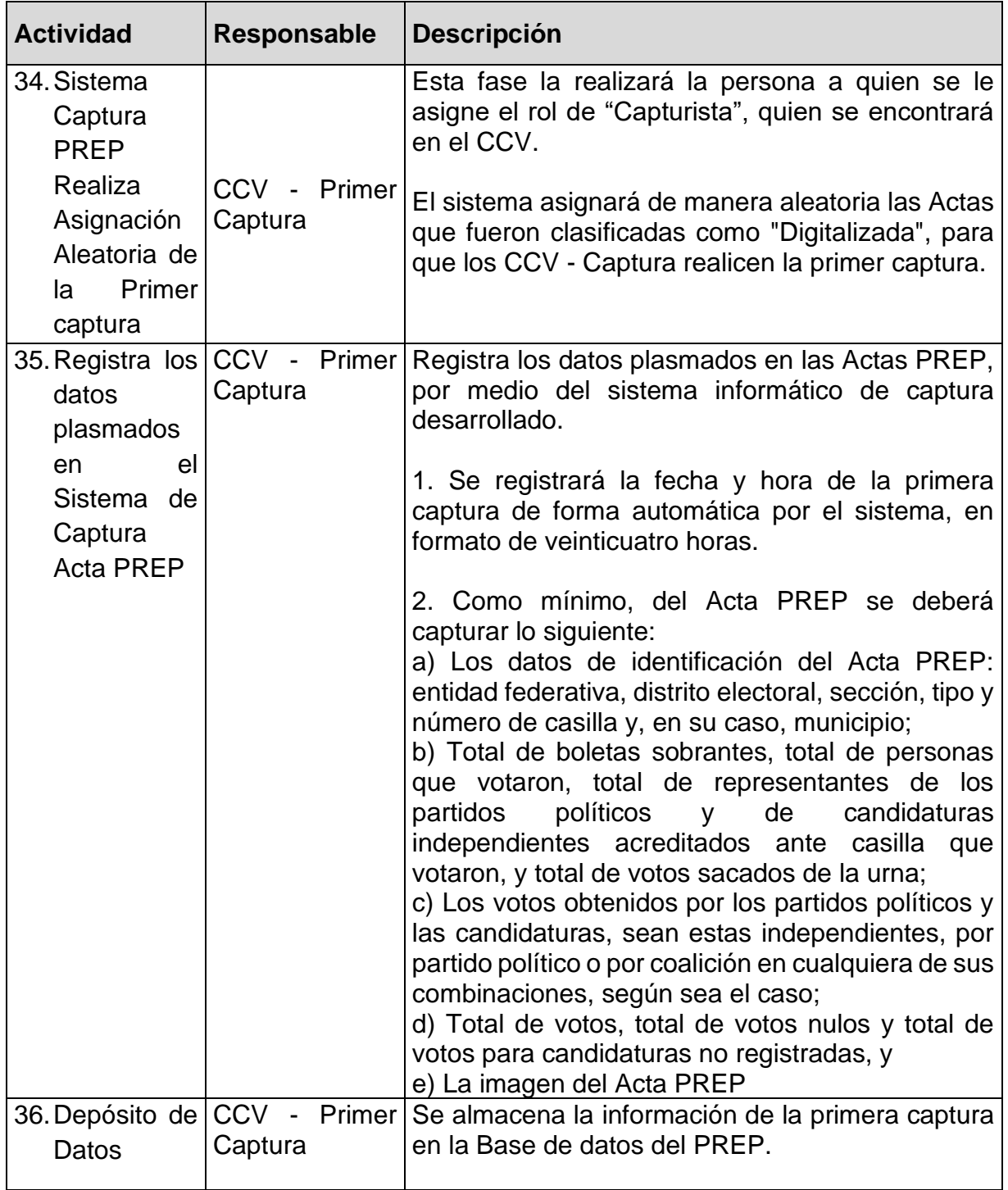

# **SEGUNDA CAPTURA Y VERIFICACIÓN**

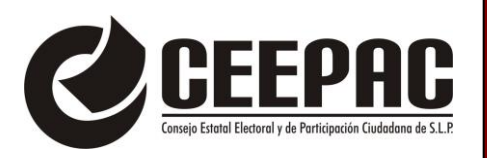

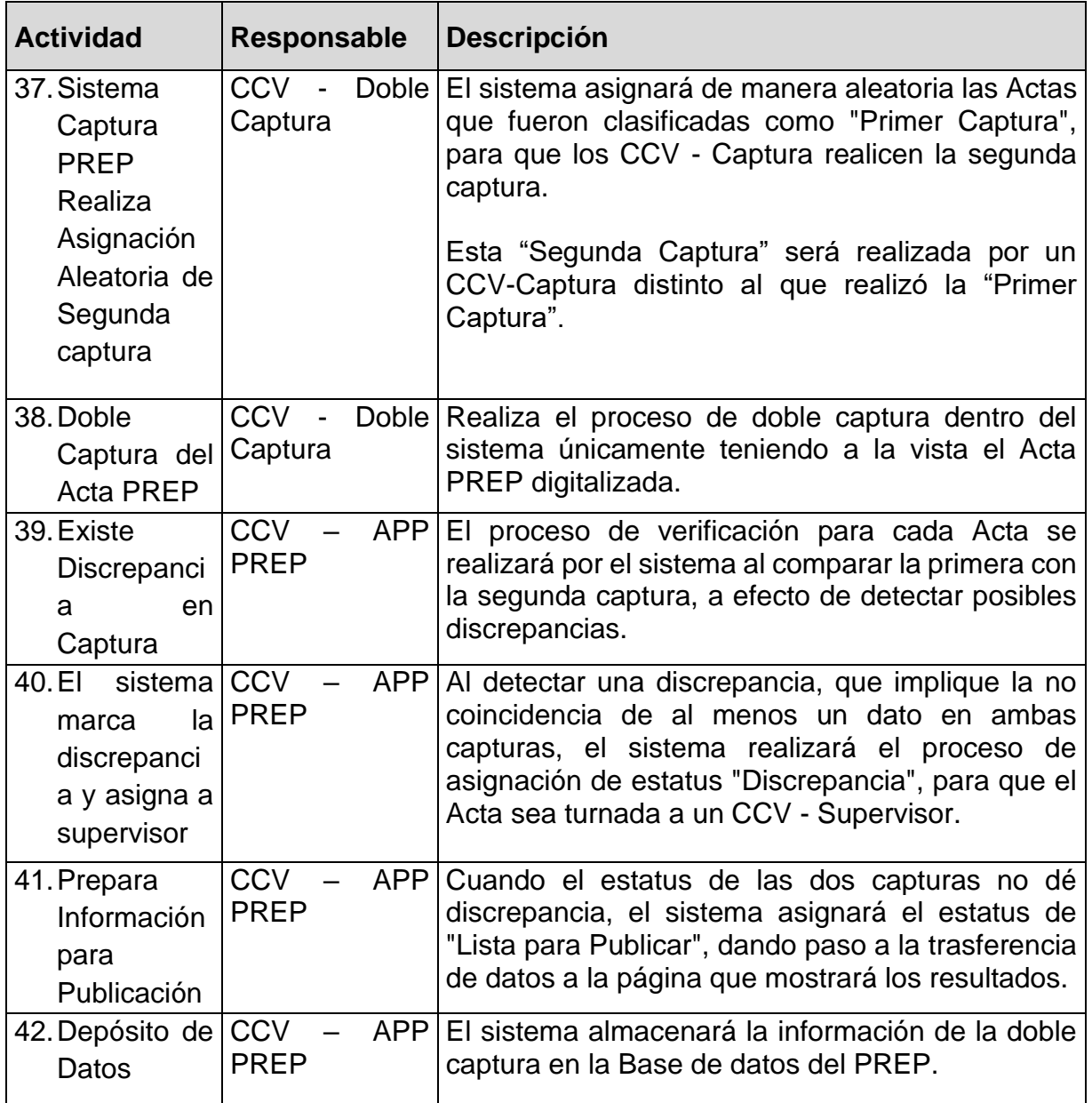

# **DE LA DISCREPANCIA DE DATOS**

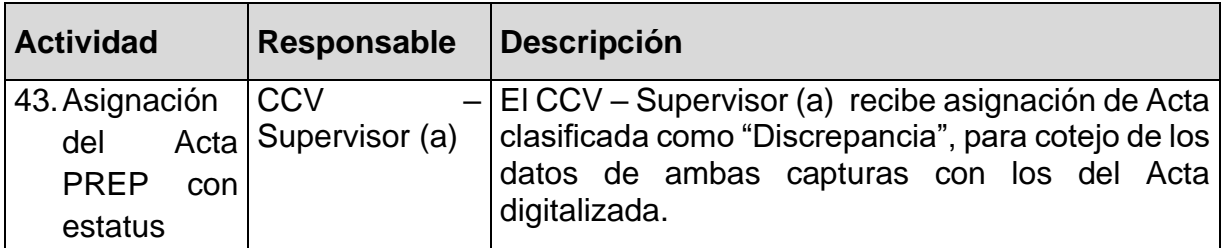

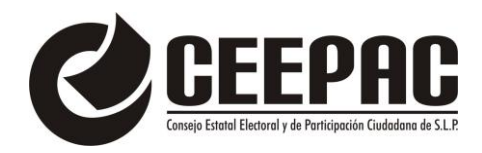

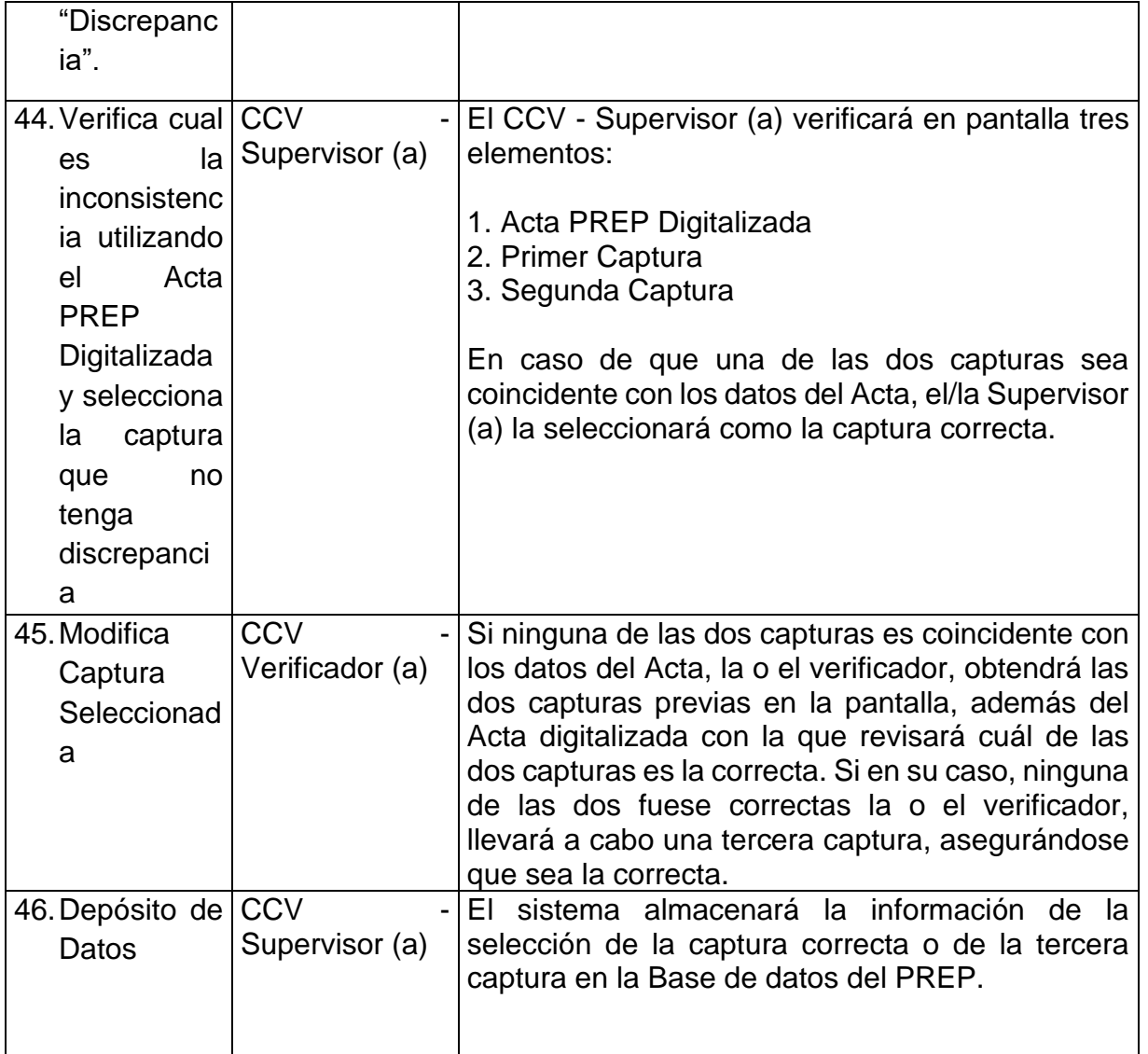

**a)** Si en la doble captura no existiera coincidencia en los datos, se va a una tercera captura la cual será realizada por la o el Supervisor del Programa de Resultados Electorales Preliminares (PREP), quien definirá cuál de las dos es la correcta, contrastando las dos capturas con la imagen del Acta digitalizada.

En el caso en que el capturista detecte que no es posible realizar la captura porque sean ilegibles las cantidades escritas en el Acta, se procederá conforme a la fracción III de la sección Consideraciones específicas de las inconsistencias

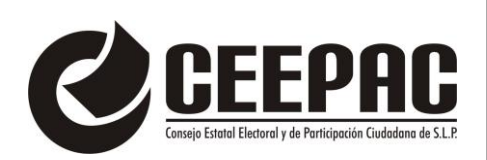

e incidentes respecto del acta de escrutinio y cómputo, establecida en el presente Proceso Técnico Operativo.

**b)** Si la cantidad de votos expresada con letra no coincide con la expresada en número para un partido, para una coalición, para una candidatura independiente, para candidaturas no registradas o votos nulos, prevalecerá la cantidad asentada con letra, siempre y cuando ésta no presente alteraciones o tachaduras. El Acta PREP se incluirá dentro del grupo de las actas contabilizadas. Si presenta alteraciones o tachaduras, se capturará como "ilegible" y el dato se contabilizará como cero, en términos de la referida fracción III de la sección Consideraciones específicas de las inconsistencias e incidentes respecto del acta de escrutinio y cómputo.

# **DE LA PUBLICACIÓN**

Siendo las 20:00 horas del **día de la elección (02 dos de junio del año 2024 dos mil veinticuatro)** y hasta las 20:00 horas del **día siguiente a la elección (03 tres de junio del año 2024 dos mil veinticuatro),** hora local, y verificando que la base de datos no cuente con información previa antes de su publicación, se pondrá en marcha la publicación de los resultados preliminares.

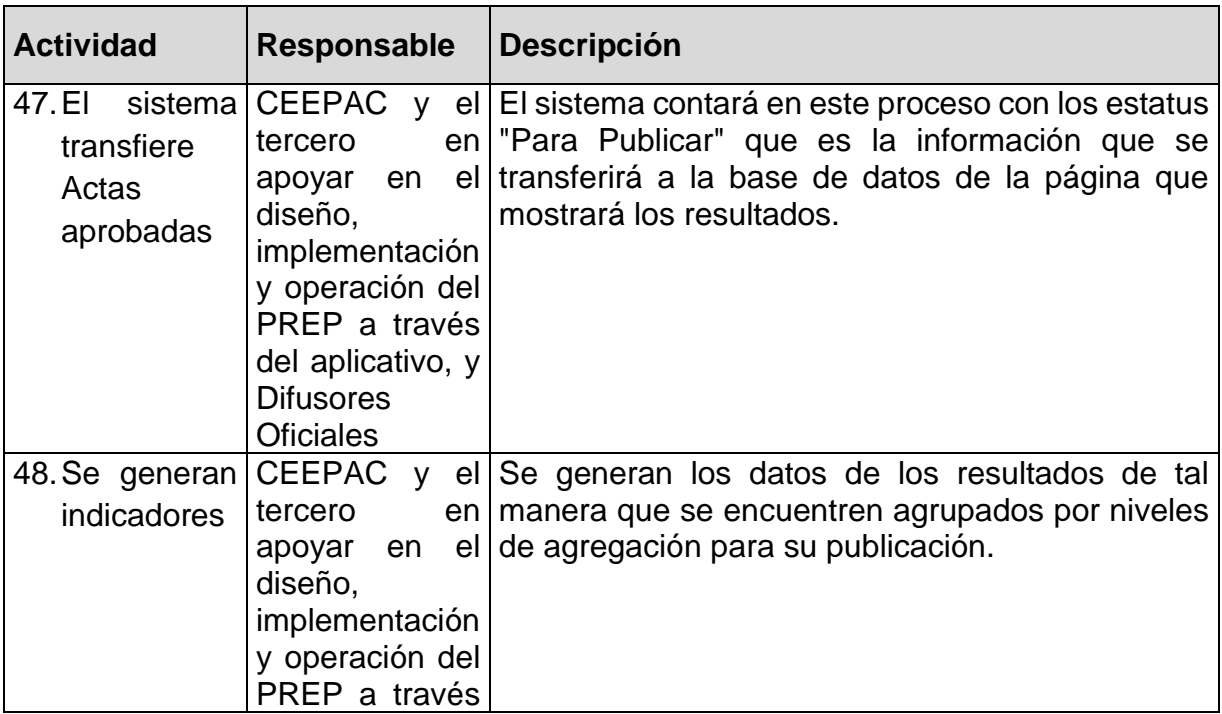

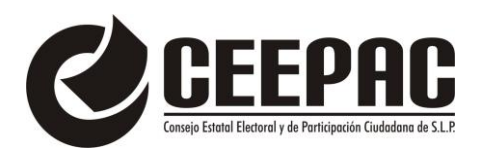

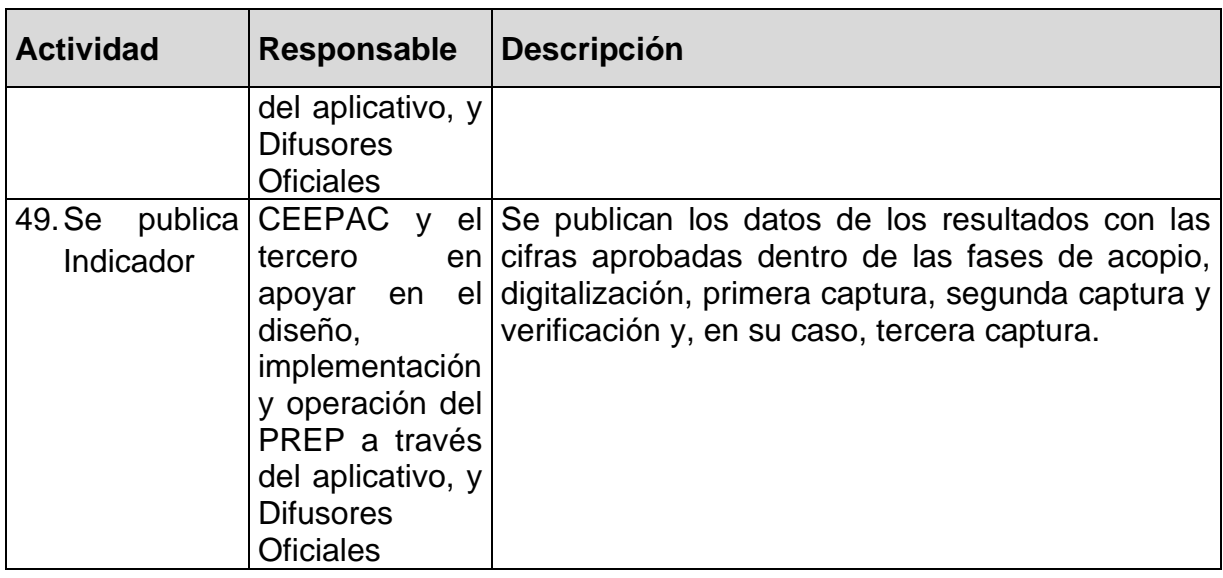

Los difusores oficiales, podrán tomar la información del **sitio de publicación** del **Programa de Resultados Electorales Preliminares (PREP),** con un intervalo máximo de 10 diez minutos, para que puedan publicarlos en sus propios portales respetando el diseño original.

Los datos a publicar del Acta PREP, serán aquellos que derivado de su captura y cálculo se obtengan.

Para efectos de los datos a publicar, se entenderá por:

I. **Actas esperadas:** será el número de Actas PREP de todas las casillas aprobadas por los consejos distritales federales, por cada tipo de elección. Este conjunto de Actas PREP conforma el Catálogo de Actas Esperadas;

II. **Actas acopiadas:** Actas PREP que han sido recibidas en los CATD;

III. **Actas digitalizadas:** Actas PREP cuya imagen ha sido capturada digitalmente, por medio de un equipo de captura de imágenes, que garantice la legibilidad de las mismas;

IV. **Actas capturadas:** Actas PREP registradas en el sistema informático que se encuentran dentro del catálogo de actas esperadas, sean contabilizadas o no. Excluye las actas fuera del catálogo;

V. **Actas contabilizadas:** Actas de las casillas aprobadas, de las cuales se tiene su correspondiente Acta PREP, la suma de todos los votos asentados en el Acta PREP no excede el número de ciudadanas y ciudadanos en la lista nominal correspondiente a

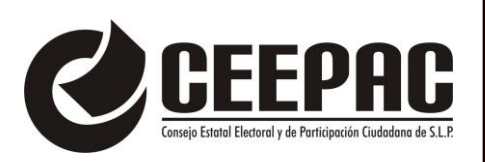

esa casilla, más el número máximo de representantes de los partidos y candidaturas independientes; o para el caso de casillas especiales, no excede el número máximo de boletas aprobado más el número máximo de representantes de los partidos y candidaturas independientes; y, no caen en los siguientes supuestos: todos los campos en los cuales se asientan votos para un partido, para una coalición, para una candidatura independiente, para candidaturas no registradas y votos nulos son ilegibles, todos ellos están vacíos o una combinación de ambos;

VI. **Actas verificadas:** Actas PREP que han sido capturadas y cuyos datos han sido contrastados con los del Acta PREP o con los de su correspondiente imagen;

VII. **Actas fuera de catálogo:** Como parte de los catálogos que contiene el sistema informático, encontraremos la relación entre el acta y donde debe ser recepcionada, esto significa que cada CATD tendrá un listado de actas que les correspondan ser digitalizadas, por lo anterior, las actas PREP registradas en el sistema informático, que corresponden a casillas no aprobadas; es decir, algún dato relacionado con la identificación del AEC: entidad federativa, distrito electoral, sección, tipo y número de casilla; y, en su caso, municipio, no permite asociar el acta a una casilla aprobada;

VIII. **Actas publicadas:** Actas PREP cuyos datos o imágenes pueden ser consultadas en el portal del PREP;

IX. **Lista nominal:** total de ciudadanas y ciudadanos con derecho a votar;

X. **Lista nominal de casillas:** cuyas Actas PREP han sido contabilizadas.

XI. **Lista nominal de actas contabilizadas:** total de ciudadanas y ciudadanos que integran la lista nominal de las actas contabilizadas;

XII. **Datos capturados,** en el caso del total de votos asentado, únicamente se publicará en la base de datos descargable del portal del PREP. Este dato no deberá utilizarse para calcular los agregados publicados en el portal.

XIII. **Datos calculados;** 

XIV. **Imágenes de las Actas PREP;**

XV. **Identificación del Acta PREP,** con inconsistencias, así como el porcentaje de actas con inconsistencias con respecto al total de actas esperadas;

XVI. **Las bases de datos,** con los resultados electorales preliminares, en un formato de archivo CSV de conformidad con

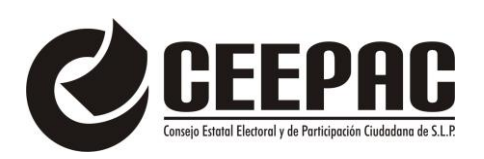

lo señalado en el Anexo 18.5 del Reglamento de Elecciones y de acuerdo a la estructura establecida por el Instituto;

XVII. **Hash o código de integridad** obtenido a partir de cada imagen de las Actas PREP, con el estándar de 256 bits.

XVIII. **Participación ciudadana:** las y los ciudadanos que votaron con base en la lista nominal de las Actas PREP contabilizadas;

XIX. **Porcentaje de participación ciudadana:** porcentaje de las y los ciudadanos que votaron con base en la lista nominal de las Actas PREP contabilizadas;

XX. **Total de votos asentado:** se refiere al total de votos asentado en el Acta PREP;

XXI. **Total de votos calculado (s):** suma de los votos asentados en las Actas PREP para los partidos políticos y las candidaturas, sean estas independientes, por partido político o por coalición en cualquiera de sus combinaciones, según sea el caso; más el total de votos nulos y, en su caso, total de votos para candidaturas no registradas. No se refiere a la cantidad asentada en el Acta PREP, sino al cálculo que el sistema informático realiza de los mismos con base en los datos capturados;

XXII**. Total de personas que votaron:** cantidad registrada en el Acta PREP de personas que votaron, incluyendo a los representantes de partidos políticos y de candidaturas independientes que votaron.

Tratándose de las elecciones de diputaciones locales, la información deberá publicarse por cada nivel de agregación, es decir, por entidad federativa, distrito electoral y/o municipio, según sea el caso, sección y acta.

Para el caso de las elecciones de ayuntamientos, la información deberá publicarse por cada nivel de agregación, es decir por municipio, sección y acta.

Los datos a calcular, en cada nivel de agregación serán los siguientes:

I. Total numérico de actas esperadas; II. Total numérico de actas capturadas y su correspondiente porcentaje respecto al total de actas esperadas; III. Total numérico de actas contabilizadas y su correspondiente porcentaje respecto al total de actas esperadas; IV. Total de actas fuera de catálogo; V. El porcentaje calculado de participación ciudadana; VI. Total de votos por AEC, y VII. Total de votos por candidatura, así como, por partido político y candidatura independiente.

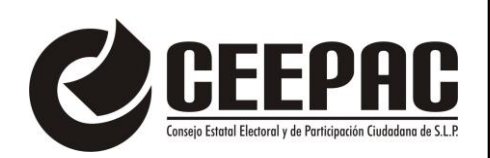

En los casos de coalición y demás modalidades de asociación de partidos políticos previstas en las legislaciones, se deberá calcular el total de votos de cada partido político en lo individual, de acuerdo con la distribución de cada uno, establecida en el convenio o la legislación correspondiente.

La separación de votos para los casos de coalición y demás modalidades de asociación de partidos políticos previstas en las legislaciones deberá presentarse a nivel entidad y distrito o municipio, tomando como base los preceptos constitucionales, legales y reglamentarios que dan sustentos a las actividades que se desarrollan durante los Cómputos.

VIII. Agregado del total de votos, por un lado, incluyendo los votos en casillas especiales y, por el otro lado, sin incluir los votos en casillas especiales, y

IX. Agregados a nivel entidad federativa, municipio, distrito electoral, sección y acta, según corresponda.

El cálculo de la participación ciudadana deberá contemplar las actas de casillas especiales hasta el último corte de información que se publique, previo al cierre del PREP.

Las actas de casillas especiales serán consideradas para el cálculo del porcentaje de participación ciudadana, únicamente, en los siguientes niveles de agregación, con base en el tipo de elección de que se trate

Tratándose de elecciones locales, este caso, para el Proceso Electoral Local (PEL) 2024:

#### **a) Elección de diputaciones locales:**

Por el principio de mayoría relativa, a nivel distrito y entidad. Por el principio de representación proporcional, a nivel entidad. **b) Elección de ayuntamientos, a nivel municipio, así como a nivel entidad.**

#### **DEL EMPAQUETADO DE ACTAS**

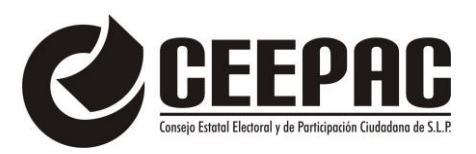

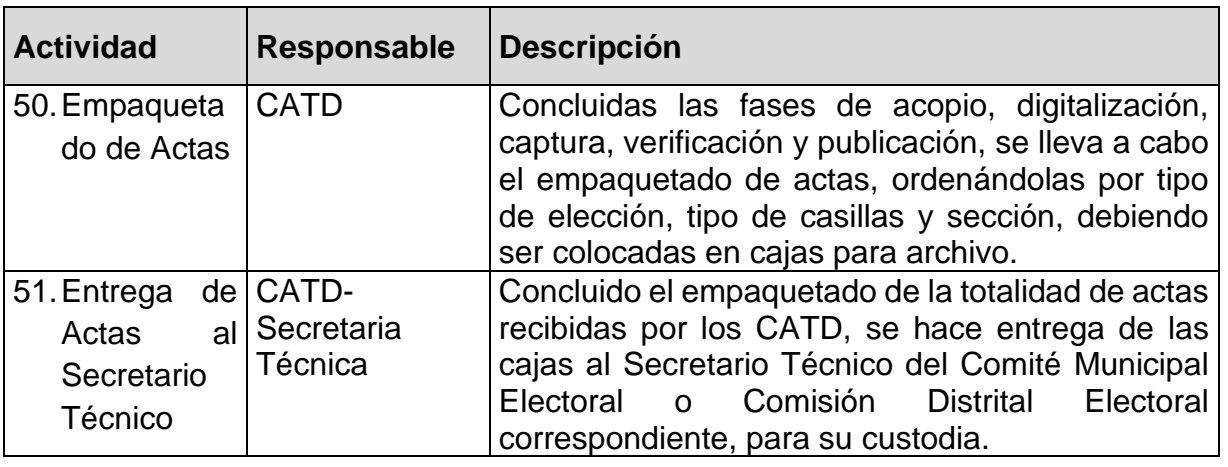

### **CONSIDERACIONES ESPECÍFICAS DE LAS INCONSISTENCIAS E INCIDENTES RESPECTO DEL ACTA DE ESCRUTINIO Y COMPUTO (AEC).**

De conformidad con el numeral 31 del **Anexo 13 "Lineamientos del Programa de Resultados Electorales Preliminares (PREP)" del Reglamento de Elecciones del Instituto Nacional Electoral,** se prevén los siguientes supuestos de inconsistencia de los datos contenidos en las Actas PREP, así como los criterios que se deben aplicar para su tratamiento:

> **I. Fuera de catálogo:** Si el Acta PREP contiene alguna omisión, ilegibilidad o error en alguno de los campos correspondientes a la identificación del AEC, por lo que no es posible ubicarla dentro de la lista de actas de casillas aprobadas, o bien el Acta carece de algún código, etiqueta o preimpresión que contenga la información de identificación del acta, por lo que no es posible asociarla por algún medio a alguna casilla aprobada, por lo que se registrará como "Fuera de catálogo". En dicho supuesto, se mostrará al final del listado de actas y no se contabilizará, **b)** Para elecciones locales: **diputaciones locales:** distrito electoral local, o en su caso Municipio, sección, tipo casilla y número de casilla. Elección de **ayuntamientos,** sección, tipo de casilla y número de casilla.

> **II. Excede lista nominal:** El cálculo de la suma de todos los votos asentados en el Acta PREP, excede el número de ciudadanos en la lista nominal correspondiente a esa casilla más el número máximo de representantes de los partidos y candidaturas independientes, o para el caso de casillas especiales, excede el número máximo de boletas aprobado más

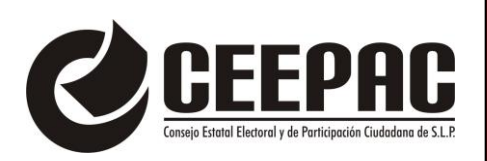

el número máximo de representantes de los partidos y candidaturas independientes. En este supuesto, el Acta PREP se registrará como "Excede lista nominal", en el campo de "Observaciones" y los votos asentados en el Acta PREP se deberán capturar y publicar tanto en la base de datos como en el sitio de publicación, sin embargo, no se contabilizan y el Acta PREP se incluye dentro del grupo de actas no contabilizadas.

**III. Ilegible en letra y número:** La cantidad de votos asentada en el Acta PREP -para un partido, para una coalición, para una candidatura independiente, para candidaturas no registradas o votos nulos- es ilegible tanto en letra como en número. En este supuesto, cada ocurrencia del Acta PREP se capturará como "ilegible" y el dato se contabilizará como cero. El Acta PREP se incluirá dentro del grupo de actas contabilizadas, siempre y cuando exista al menos una cantidad legible, ya sea en letra o número; en caso contrario, si el acta no contiene dato legible alguno, deberá incluirse en el grupo de actas no contabilizadas. En este supuesto, el Acta PREP se registrará como "Todos ilegibles y/o sin datos", en el campo de "Observaciones".

**IV. Cantidad no asentada en letra o número:** La cantidad de votos para un partido, para una coalición, para una candidatura independiente, para candidaturas no registradas o votos nulos, ha sido asentada en número, pero no en letra, o ha sido asentada en letra, pero no en número. En este supuesto, se capturará el dato que haya sido asentado. El Acta PREP se incluirá dentro del grupo de las actas contabilizadas.

**V. Letra y número no coinciden:** La cantidad de votos expresada con letra no coincide con la expresada en número para un partido, para una coalición, para una candidatura independiente, para candidaturas no registradas o votos nulos. En este supuesto, prevalecerá la cantidad asentada con letra, siempre y cuando ésta no presente alteraciones o tachaduras. El Acta PREP se incluirá dentro del grupo de las actas contabilizadas.

**VI. Cantidad no asentada ni en letra ni en número:** La cantidad de votos no ha sido asentada ni en letra ni en número para un partido, para una coalición, para una candidatura independiente, para candidaturas no registradas o votos nulos. En este supuesto, cada ocurrencia del Acta PREP se capturará como "sin dato" y el dato se contabilizará como cero. El Acta

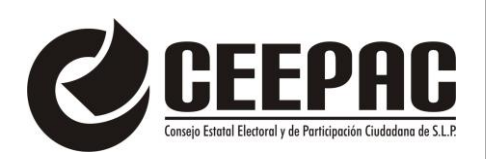

PREP se incluirá dentro del grupo de actas contabilizadas, siempre y cuando exista al menos una cantidad, ya sea en letra o número; en caso contrario, si el acta no contiene dato alguno, se incluirá en el grupo de actas no contabilizadas y el Acta PREP se registrará como "Todos ilegibles y/o sin datos", en el campo de "Observaciones".

**VII. Demás criterios de inconsistencias,** que, en su caso, deriven del diseño del AEC aprobada por el Órgano Superior de Dirección del CEEPAC.

Si durante el Proceso Técnico Operativo se detecta alguna inconsistencia o incidente respecto del Acta-PREP, se utilizará un código de colores que ayudará a diferenciar el estatus de cada acta, conforme a la siguiente descripción:

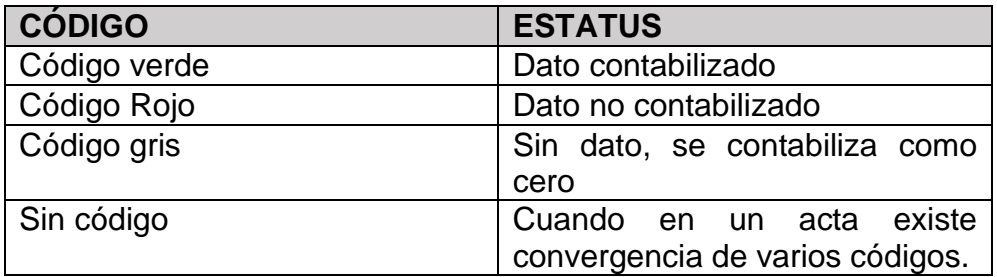

El aplicativo PREP asignará los códigos, atendiendo a los siguientes criterios:

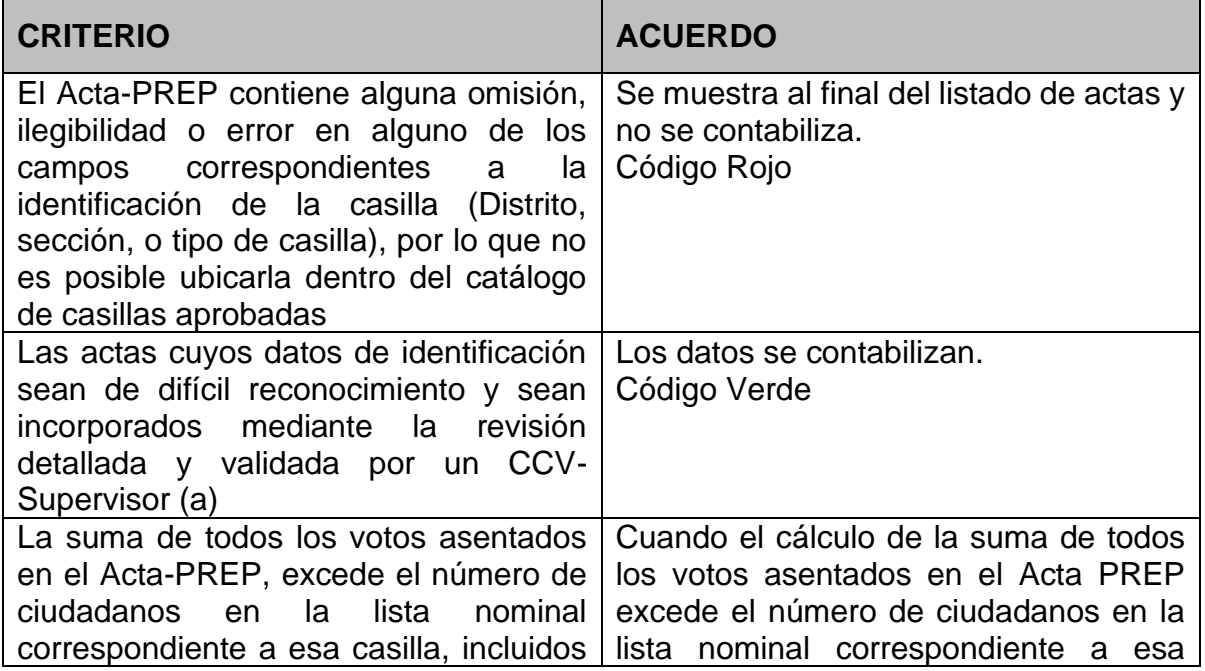

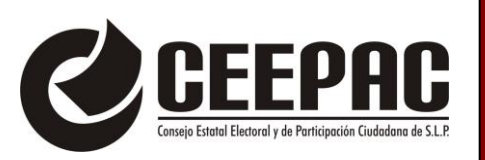

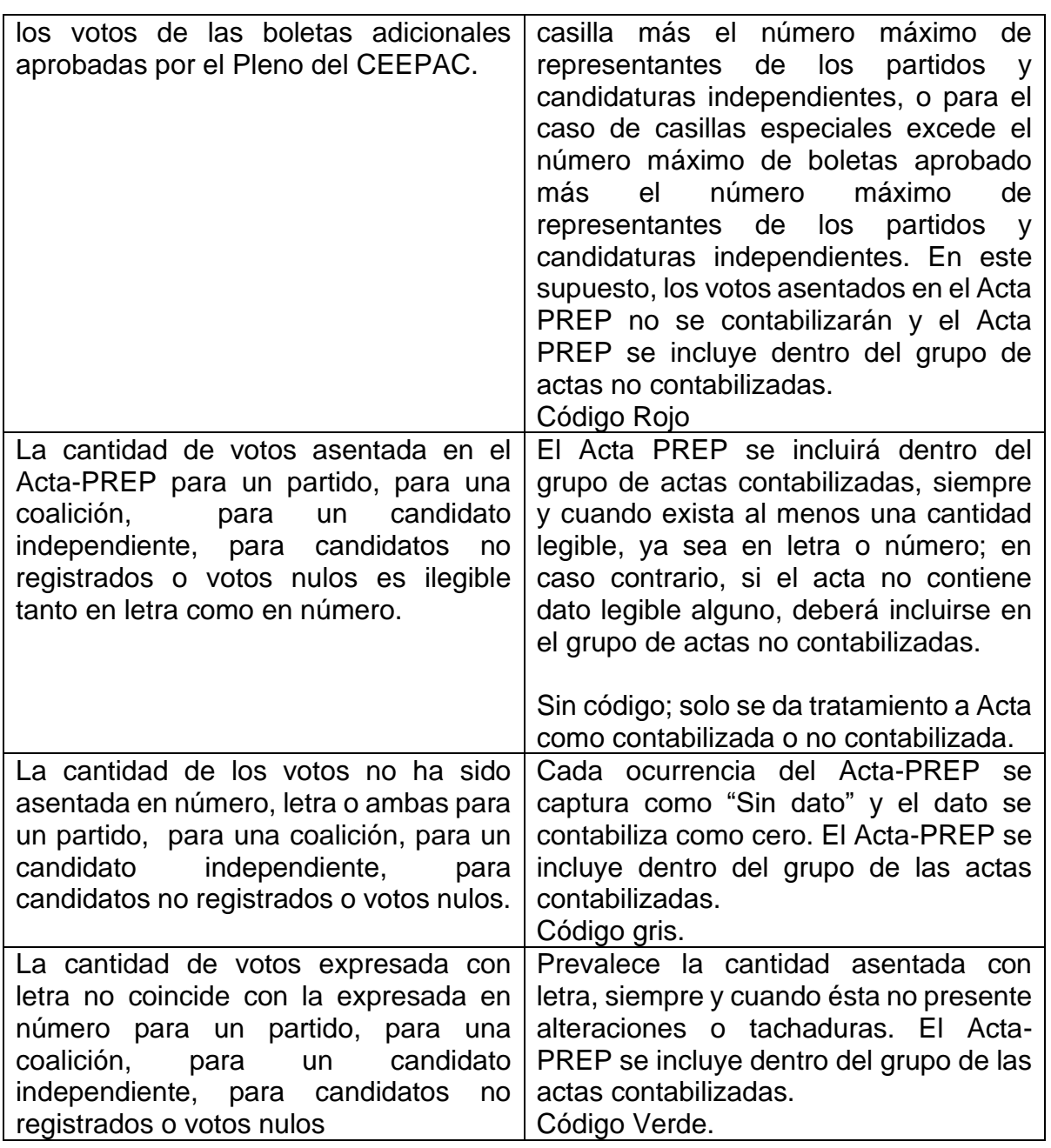

## **DE LAS POSIBLES CONTINGENCIAS**

Con la finalidad de garantizar la continuidad de operaciones, se observará lo dispuesto por los Planes de Seguridad y Continuidad aprobados por el Consejo General del CEEPAC.

### **DE LOS CASOS NO PREVISTOS**

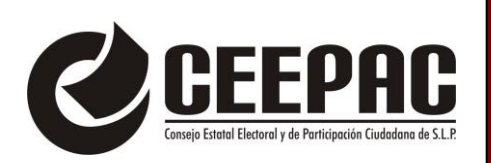

De conformidad con el artículo 35 inciso b) del **Anexo 13 "Lineamientos del Programa de Resultados Electorales Preliminares (PREP) del Reglamento de Elecciones del Instituto Nacional Electoral;** para el presente **Proceso Técnico Operativo (PTO)**, se determina que, **en los casos y actividades no previstas,** serán revisados por la **Comisión de este Organismo Electoral,** encargada del seguimiento al diseño, implementación y operación del PREP, y en su caso la determinación deberá someterse a la aprobación del Consejo General. Y en los **casos de extrema urgencia,**  cuando no sea posible llevar a cabo el procedimiento anterior, se deberán someter a revisión y resolución de su Secretaria Ejecutiva, a través de la **Instancia Interna del PREP** de este Consejo Electoral, responsable de coordinar el desarrollo de las actividades del PREP, informando a la brevedad al Órgano Superior de Dirección, así como a la Comisión competente, e informar al Instituto Nacional Electoral sobre la resolución adoptada.

Así mismo, el artículo 15 párrafo 2 del **Anexo 13 "Lineamientos para el Programa de Resultados Electorales Preliminares (PREP)"** indica que, el OPL, en este caso el Consejo Estatal Electoral y de Participación Ciudadana, deberá contar con mecanismo que permitan la digitalización y, en su caso, la captura de datos, del mayor número de actas posibles desde las casillas, debiendo identificarse de tal manera en la base de datos conforme a lo establecido el **Anexo 18.5**. Para ello, deberá contar con las herramientas tecnológicas y los procedimientos que garanticen la seguridad de la información, es por eso que se determinó la implementación del **PREP casilla**, en los siguientes términos:

**1.** Para los efectos del presente se entiende por:

**AEC:** Acta de Escrutinio y Cómputo

**CAE:** Capacitador Asistente - Electoral Local

**CCV:** Centro de Captura y Verificación

**FMDC**: Funcionario de Mesa Directiva de Casilla.

**PREP Casilla:** Aplicación móvil que permitirá realizar la toma fotográfica del Acta PREP desde la casilla y podrá enviar la imagen al CCV para su captura.

**2.** La toma fotográfica del Acta PREP en la casilla se privilegiará, siempre y cuando no obstaculice las actividades que se llevarán a cabo en la Mesa Directiva de Casilla. Esta actividad se ejecutará cuando:

> **a)** El CAE Local se encuentra en una de las casillas que tiene asignadas.

**b)** Se haya cerrado la votación.

**c)** Se haya llenado el AEC.

**d)** El CAE Local tenga acceso al Acta PREP, que no haya sido guardada en la Bolsa-PREP correspondiente.

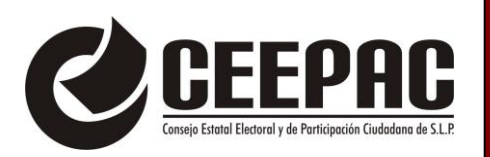

**3.** El CAE Local deberá verificar que todos los datos de identificación del Acta PREP sean legibles, si se cumplen estas condiciones anteriores, el CAE Local deberá hacer uso de PREP Casilla.

**4.** El CAE Local revisará los datos de identificación del Acta PREP y seleccionará el código de barras con los datos correspondientes a la casilla, posteriormente procederá a pegarlo en el recuadro superior izquierdo destinado para ello.

**5.** El CAE Local colocará el Acta PREP de tal forma que no presente dobleces y evitando en todo momento que en la toma fotográfica se incluyan elementos ajenos al Acta PREP. El CAE Local podrá apoyarse de los materiales auxiliares que el CEEPAC defina para esta actividad.

**6.** El CAE Local por medio de PREP Casilla deberá escanear el código de barras.

**7.** El CAE Local revisará que los datos obtenidos del escaneo sean coincidentes con los datos de identificación del Acta PREP y los datos del código de barras. Si los datos son coincidentes, el CAE Local registrará el Acta en PREP Casilla.

**8.** El CAE Local realizará la toma fotográfica del Acta PREP y verificará que la imagen sea legible, que no presente dobleces y evitando en todo momento que en la toma fotográfica se incluyan elementos ajenos al Acta PREP.

**9.** El CAE Local confirmará en las opciones de la aplicación que la imagen es legible. En caso de que no sea así, cancelará la toma fotográfica y llevará a cabo una nueva toma fotográfica del Acta PREP.

**10.** Concluidos los pasos anteriores, el CAE Local realizará el envío de la imagen a través de PREP Casilla. La calidad de la imagen se revisará en el CCV, si la imagen es legible y no contiene elementos adicionales al Acta, se pondrá disponible para la captura, de lo contrario se asignará a un MCAD para su revisión. Si no se cuenta con servicio de datos para el envío de la imagen del Acta PREP, el CAE Local podrá continuar con la toma fotográfica del Acta PREP de la siguiente casilla, dado que la aplicación PREP Casilla realizará el envío automático de la o las imágenes del Acta PREP pendientes de ser enviadas, en cuanto se tenga conexión al servicio de datos.

**11.** Para los casos en los que el CAE Local no alcance a visitar todas las casillas que le hayan sido asignadas antes de que el FMDC inicie el traslado del paquete electoral a la oficina descentralizada correspondiente, el Acta PREP de esas casillas se procesará conforme a las demás fases del presente proceso técnico operativo.